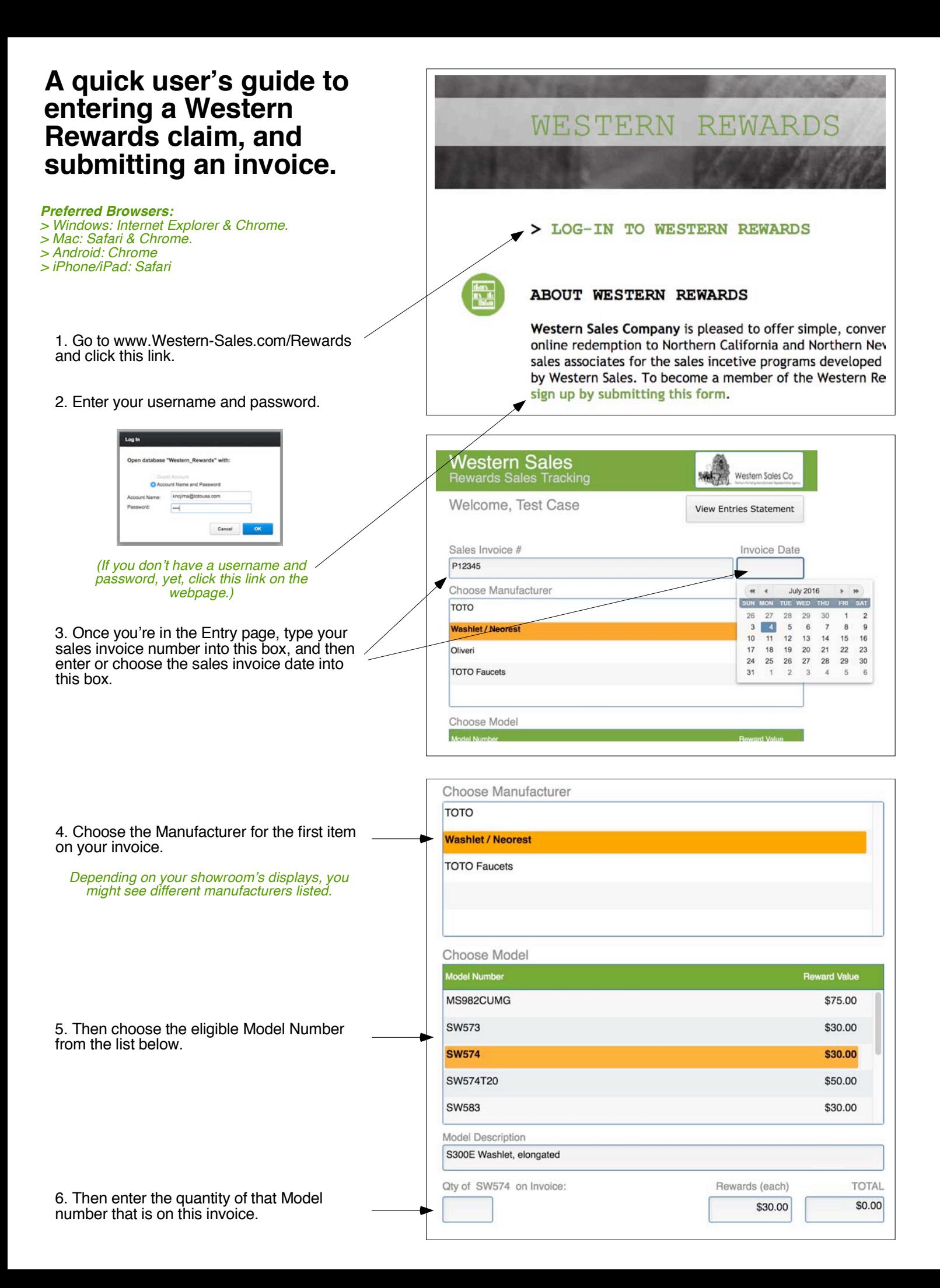

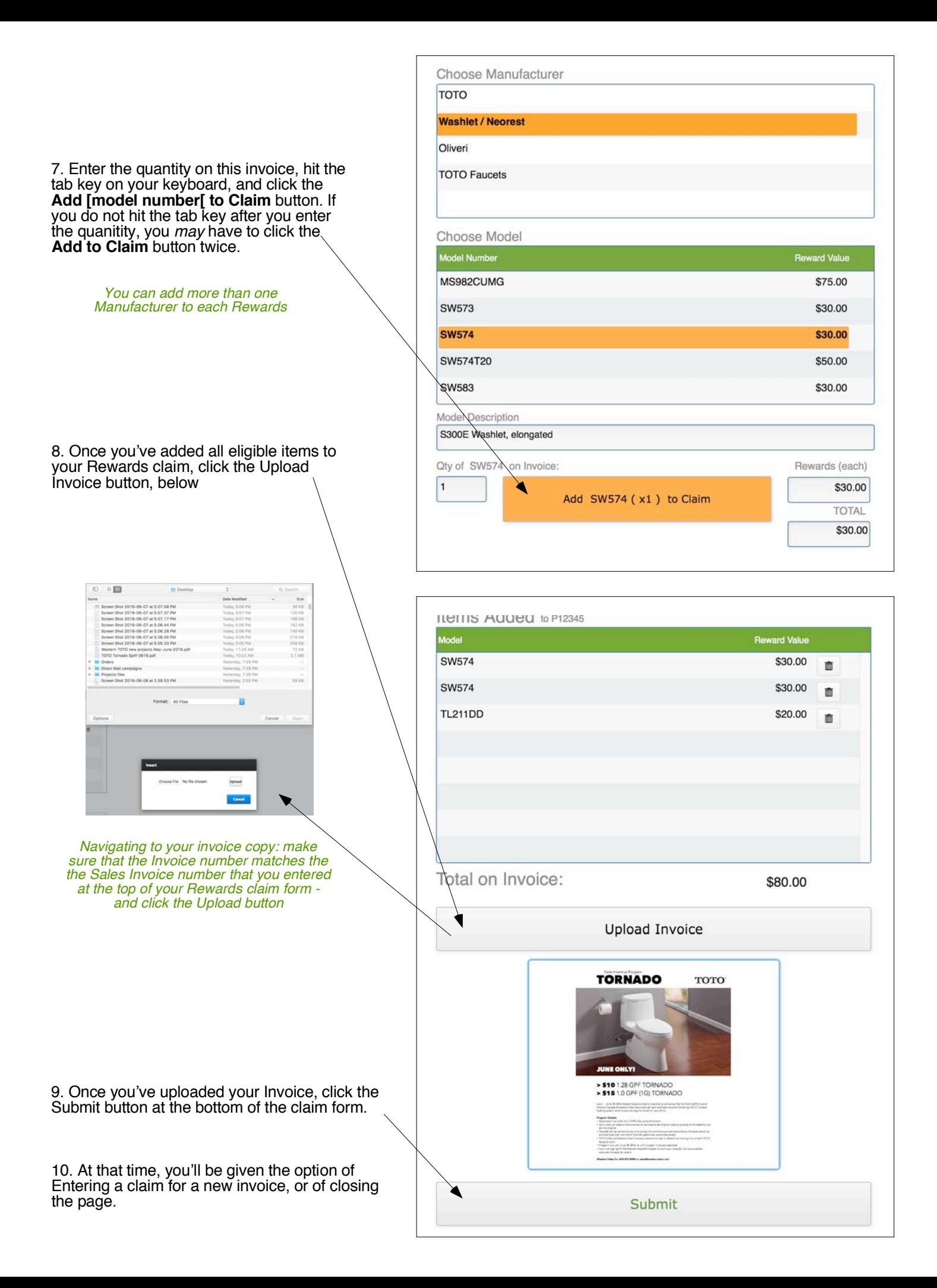

11. To check the status of claims you've made (including whether they've been processed, if your check in on the way, or if there is a problem with your submission, click the **View Entries Statement** button.

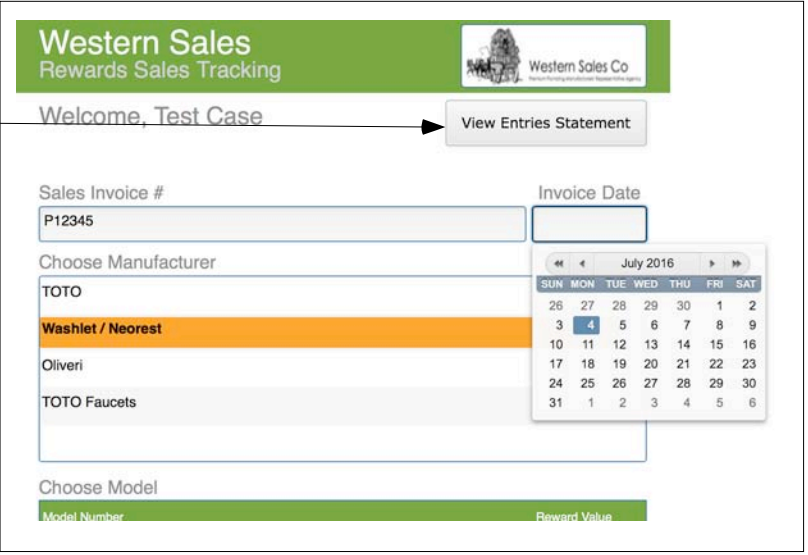